What is the result of this program?

 let f = proc(x) set x = 1 in let y = 0 in { (f y); <sup>y</sup> }

Is it 0 or 1?

 $\hat{\mathcal{A}}$ 

```
let f = proc(x) set x = 1in let y = 0in { (f y);
         Y \}
```

$$
\bigotimes
$$
  
x $\text{set } x = 1$ 

 $\sim$   $\alpha$ 

```
let f = proc(x) set x = 1in let y = 0in { (f y);
         Y \}
```
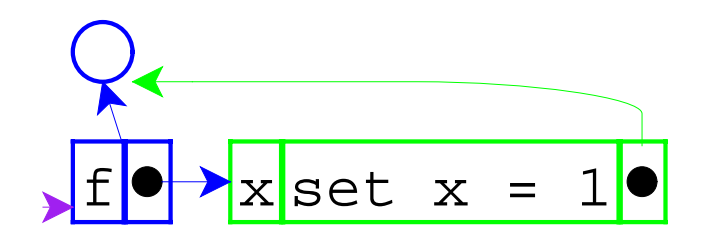

```
let f = proc(x) set x = 1in let y = 0in { (f y);
         Y \}
```
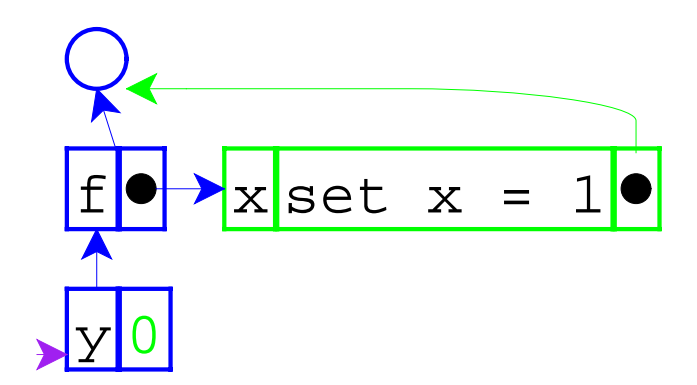

let 
$$
f = \text{proc}(x) \text{ set } x = 1
$$

\nin let  $y = 0$ 

\nin { (f y) :  $y$ }

 $\frac{1}{2}$ 

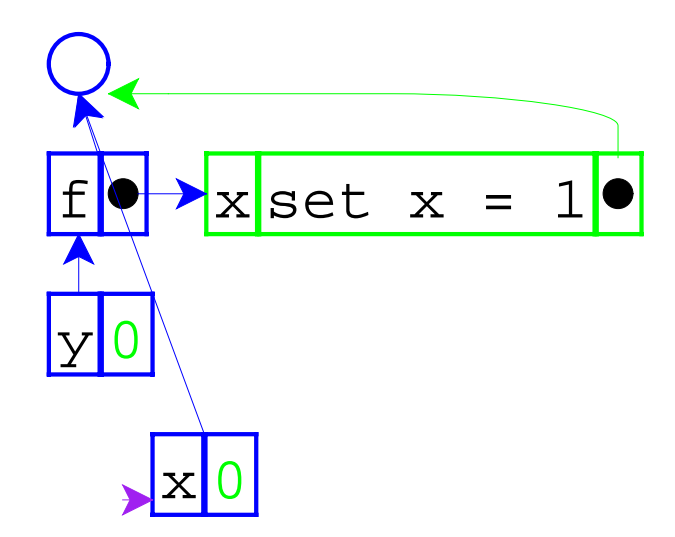

 $\sim$ 

let 
$$
f = \text{proc}(x) \text{ set } x = 1
$$

\nin let  $y = 0$ 

\nin { (f y);  $y$ }

 $\frac{1}{2}$ 

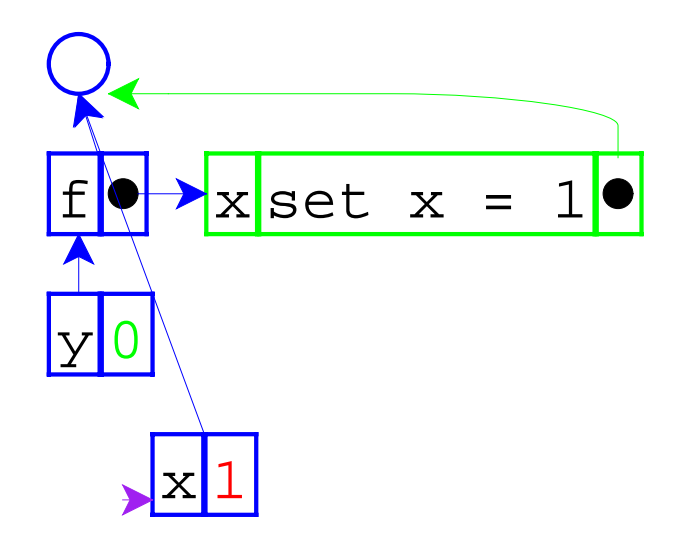

 $\bar{\beta}$ 

let 
$$
f = \text{proc}(x) \text{ set } x = 1
$$

\nin let  $y = 0$ 

\nin { (f y);  $y$ }

 $\hat{\mathcal{A}}$ 

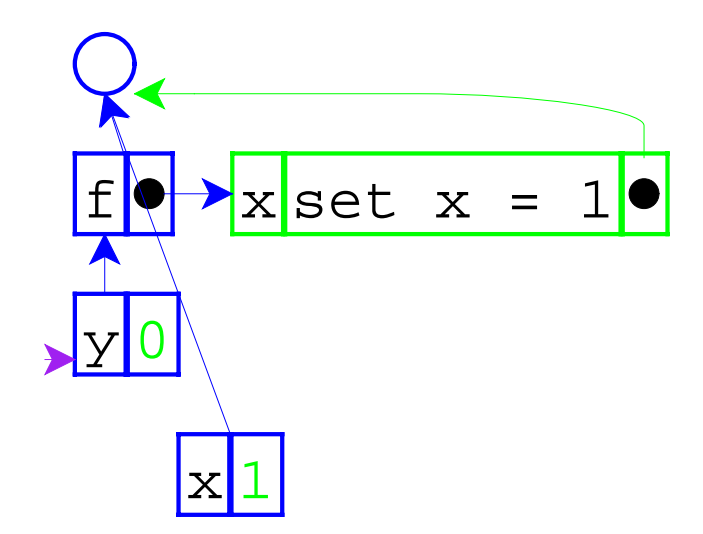

let 
$$
f = \text{proc}(x)
$$
 set  $x = 1$ 

\nin let  $y = 0$ 

\nin { (f y);

\ny

So the answer is 0.

```
void f(int x) {
x = 1;}
int main() {
  int y = 0;
  f(y);
   return y;
}
```
The result above is 0, too.

```
void f(int
& x) {
x = 1;}
int main() {
  int y = 0;
  f(y);
   return y;
}
```
But the result above is 1.

```
void f(int& x) {
x = 1;}
int main() {
  int y = 0;
  f(y);
   return y;
}
```
This example shows **call-by-reference**.

The previous example showed **call-by-value**.

```
let f = proc(\&x) set x = 1in let y = 0 in { (f y);
          y }
```
Adding call-by-reference parameters to our language.

$$
Q_{\text{axiset x = 1}}
$$

```
let f = proc(\&x) set x = 1in let y = 0in { (f y);
          Y \}
```
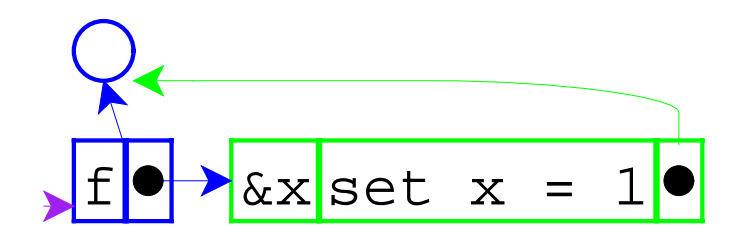

```
let f = proc(\&x) set x = 1in let y = 0in { (f y);
          Y \}
```
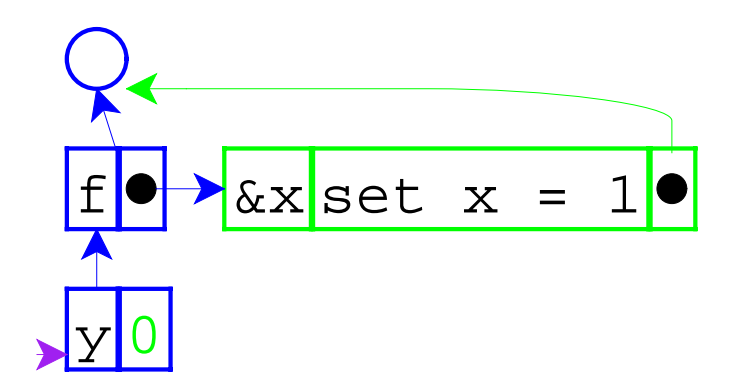

 $\sim$ 

let 
$$
f = \text{proc}(6x) \text{ set } x = 1
$$

\nin let  $y = 0$ 

\nin { (f y);  $y$ }

 $\hat{A}$ 

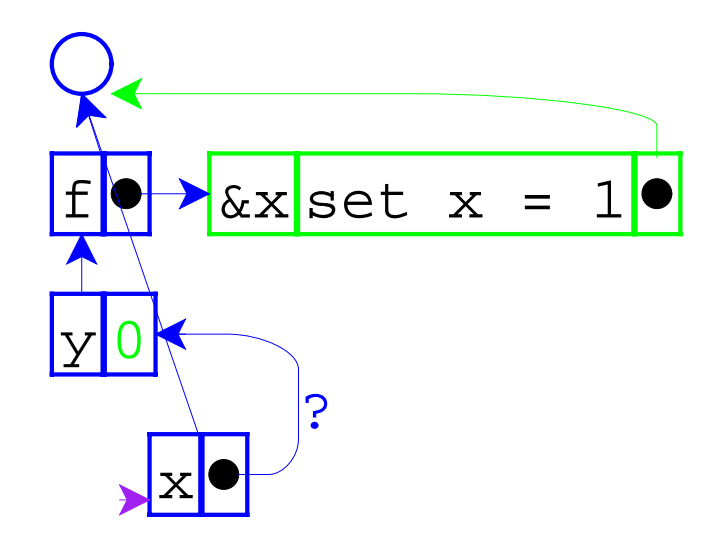

```
let f = proc(kx) set x = 1in let y = 0 in { (f y);
          y }
```
The pointer from one environment frame to another is questionable, because frames are supposed to point to values.

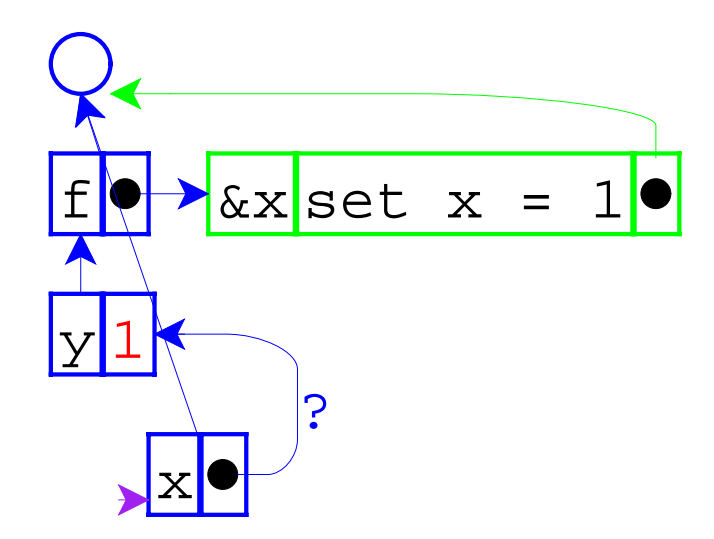

 $\sim$ 

let 
$$
f = \text{proc}(6x) \text{ set } x = 1
$$

\nin let  $y = 0$ 

\nin { (f y);  $y$ }

 $\hat{A}$ 

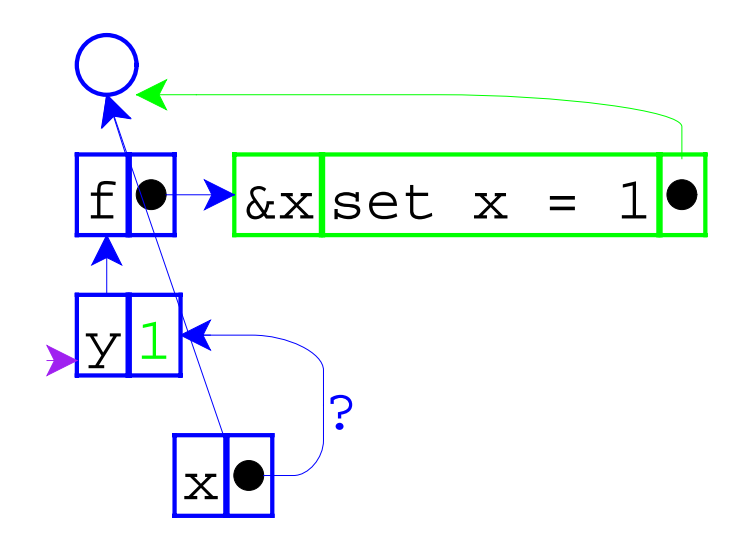

```
let f = proc(kx) set x = 1in let y = 0in { (f y);
            \overline{Y}
```
 $\alpha$ 

What changes in the interpreter?

 $\sim$ 

Same as before:

- **Expressed values:** Number + Proc
- **Denoted values:** Ref(Expressed Value)

Same as before:

- **Expressed values:** Number + Proc
- **Denoted values:** Ref(Expressed Value)

The difference is that application doesn't always create a new location for a new variable binding.

=> Separate location creation from environment extension

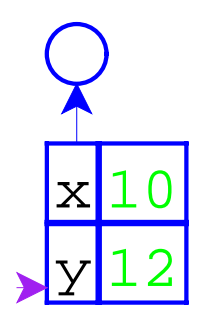

The old way

let  $x = 10$  $y = 12$ in  $+(x,y)$ 

 $\bar{z}$ 

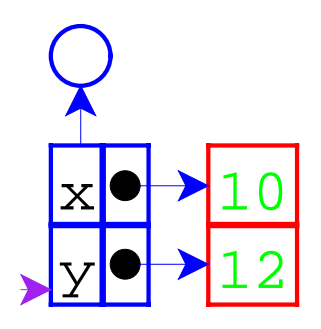

The new way

 $let x = 10$  $y = 12$ in  $+(x,y)$ 

```
let f = proc(kx) set x = 1in let y = 0 in { (f y);
          y }
```
Do the previous evaluation the new way...

$$
\frac{1}{\&x\text{ set }x = 1}
$$

 $\sim$   $\alpha$ 

```
let f = proc(\&x) set x = 1in let y = 0in { (f y);
          Y \}
```
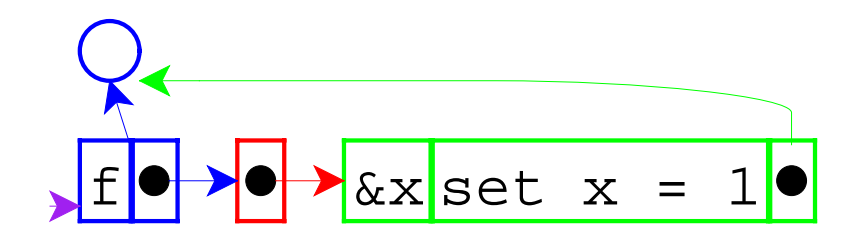

```
let f = proc(\&x) set x = 1in let y = 0in { (f y);
          Y \}
```
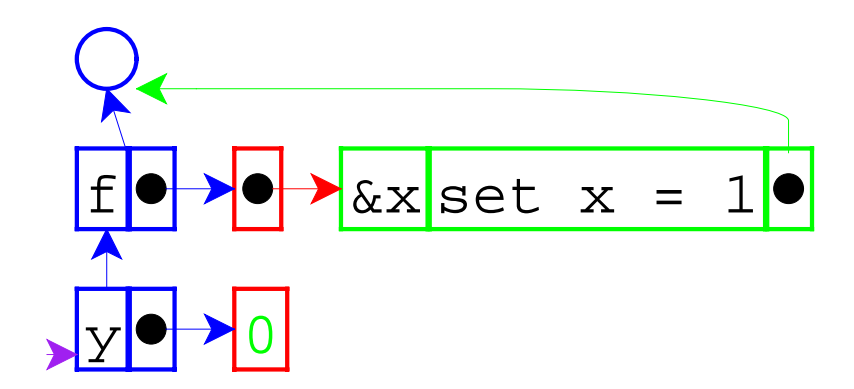

let 
$$
f = \text{proc}(6x) \text{ set } x = 1
$$

\nin let  $y = 0$ 

\nin { (f y);  $y$ }

 $\mathcal{A}^{\pm}$ 

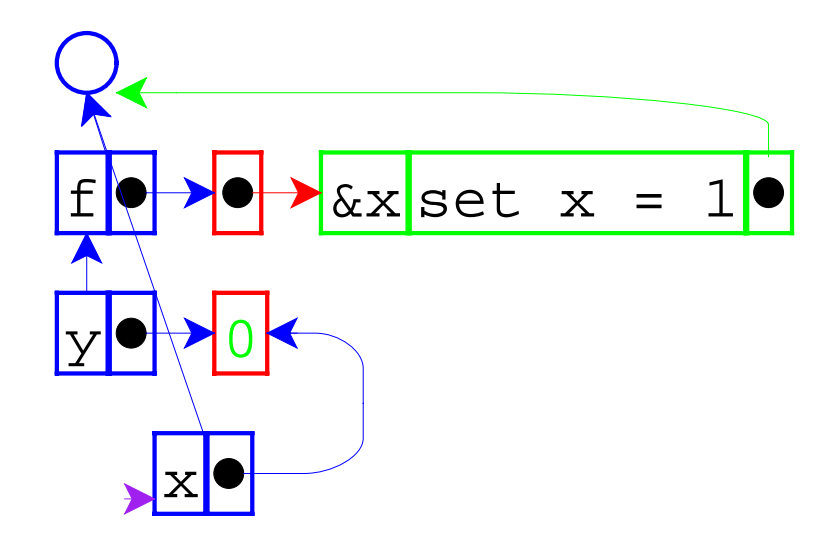

```
let f = proc(kx) set x = 1in let y = 0 in { (f y);
          y }
```
This time, the new environment frame points to a location box, which is consistent with other frames.

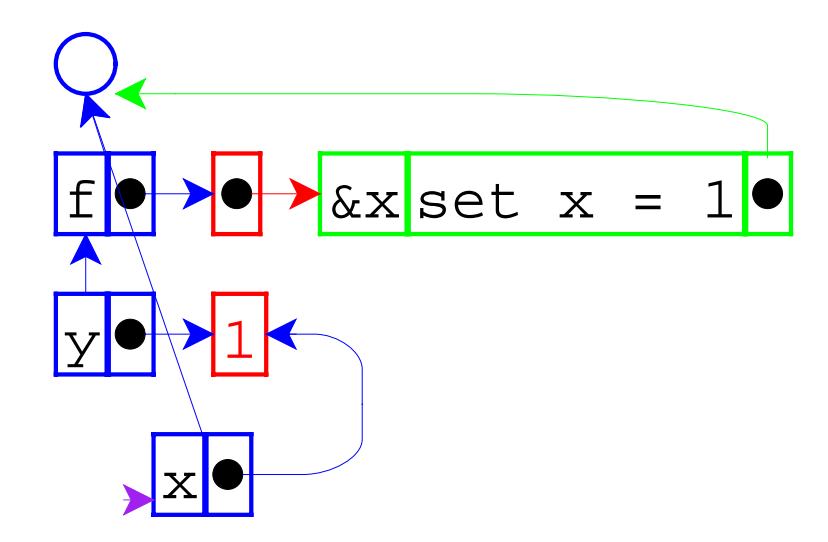

 $\alpha$ 

let 
$$
f = \text{proc}(6x) \text{ set } x = 1
$$

\nin let  $y = 0$ 

\nin { (f y);  $y$ }

 $\mathcal{A}^{\pm}$ 

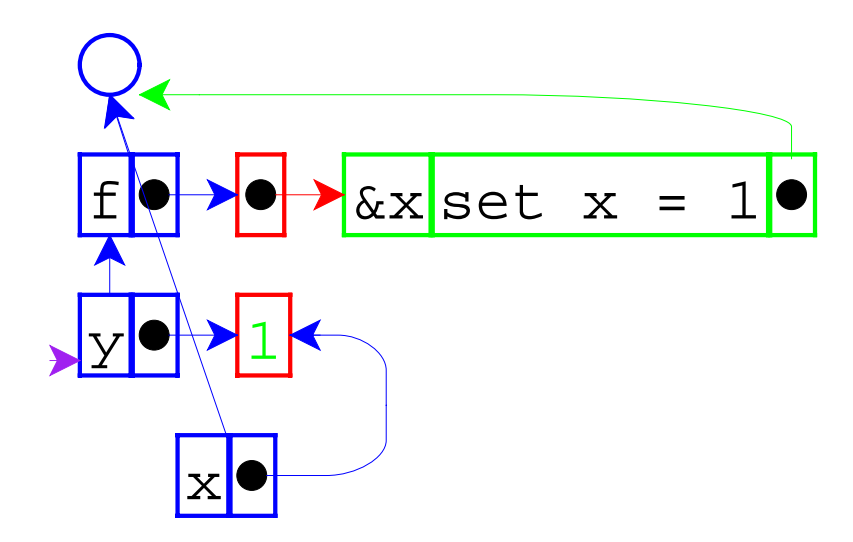

 $\bar{z}$ 

let f = proc(
$$
\&x
$$
) set x = 1  
in let y = 0  
in { (f y);  
y

 $\hat{A}$ 

 $\bigg\}$ 

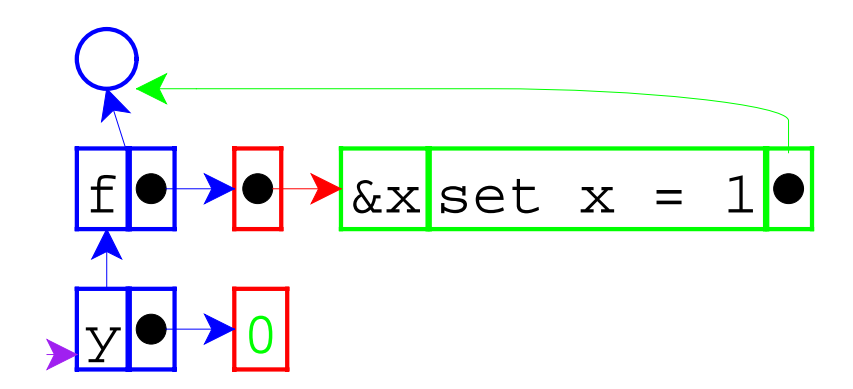

let 
$$
f = \text{proc}(6x) \text{ set } x = 1
$$

\nin let  $y = 0$ 

\nin { (f 0) ;

\n $y$ }

If call-by-reference argument is not a variable...

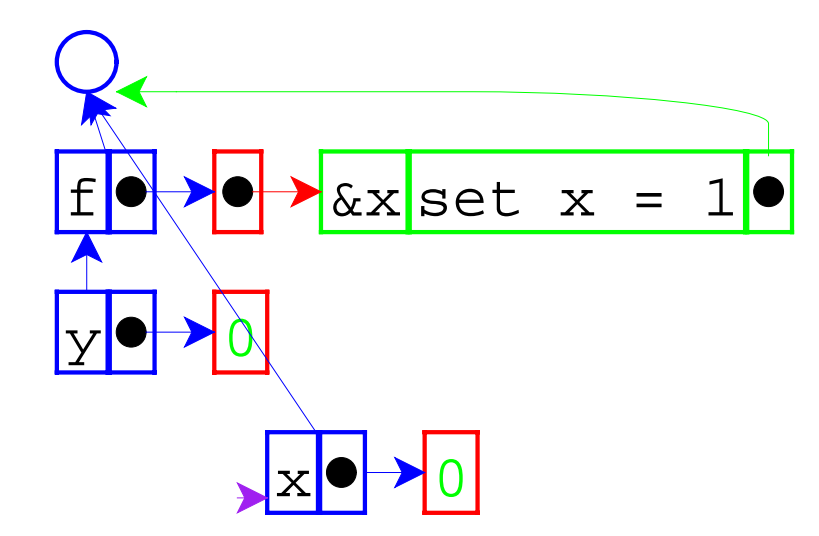

let 
$$
f = \text{proc}(6x) \text{ set } x = 1
$$

\nin let  $y = 0$ 

\nin { (f 0) ;

\n $y$ }

... always create a location.

 $\bar{z}$ 

Interpreter changes (starting with pre-letrec version):

- Add call-by-reference arguments (indicated by &).  $\circ$  New var type, with cbv-var and cbr-var
- Create explicit locations for variables.  $\circ$  location, location-val, location-set!
- Change variable lookup to deference locations.
- Change set to work on locations.
- Change eval-rands and apply-proc.  $^{\circ}$  make-var-location helper proc

```
void f(int * x) {
  *_{X} = 1;
\}int main() {
  int y = 0;
  f(\&y);
  return y;
```
 $\alpha$ 

```
void f(int* x) {
   \texttt{\char'4x} = 1;
}
int main() {
   int y = 0;
   f(\&y);
   return y;
}
```
This is back to **call-by-value**, but with a reference as a value.

To study this form of call, we can add explicit references to our language, too.

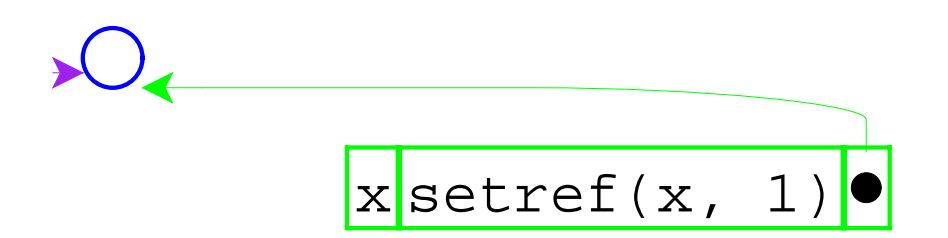

```
let f = proc(x) setref(x, 1)in let y = 0in { (f \text{ref}(y)) ;
           Y \}
```
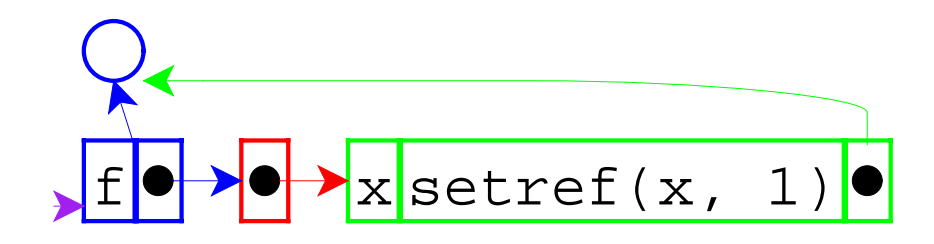

```
let f = proc(x) setref(x, 1)in let y = 0in { (fref(y)) ;
          Y \}
```
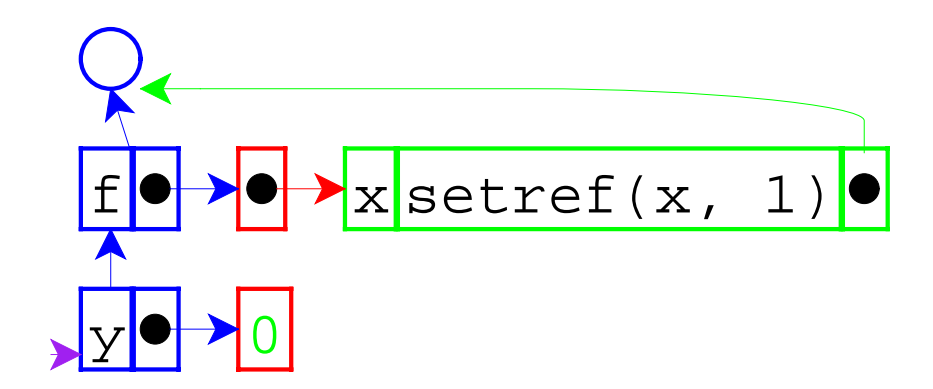

```
let f = proc(x) setref(x, 1)in let y = 0in { (fref(y)) ;
          Y \}
```
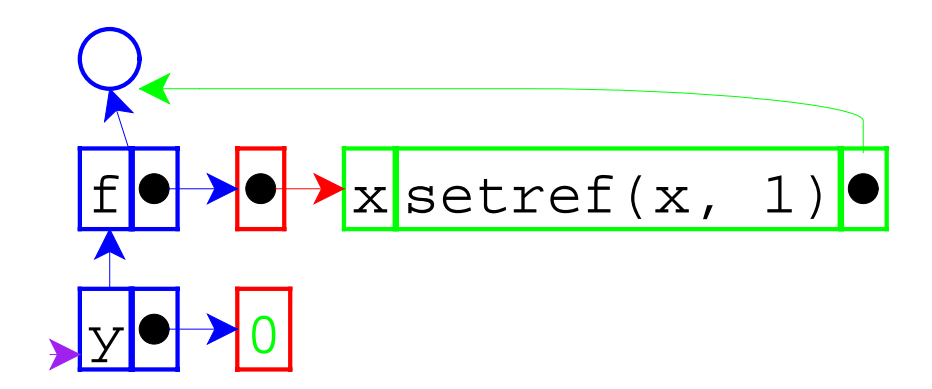

```
let f = proc(x) setref(x, 1)in let y = 0in { (fref(y));
         Y \}
```
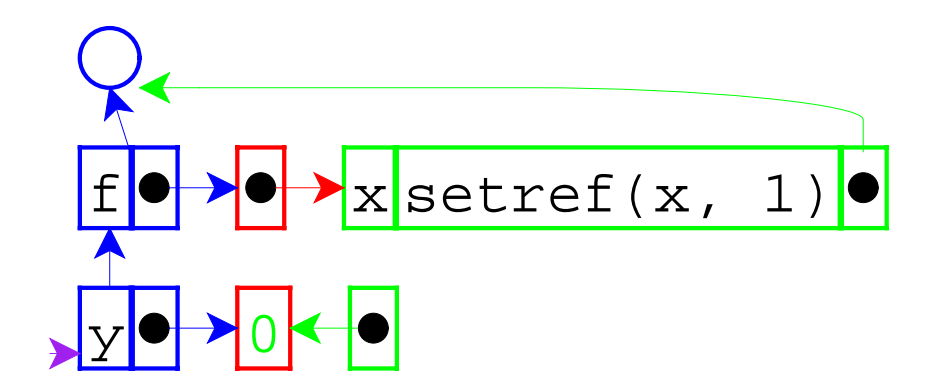

```
let f = proc(x) setref(x, 1)in let y = 0in { (fref(y));
         Y \}
```
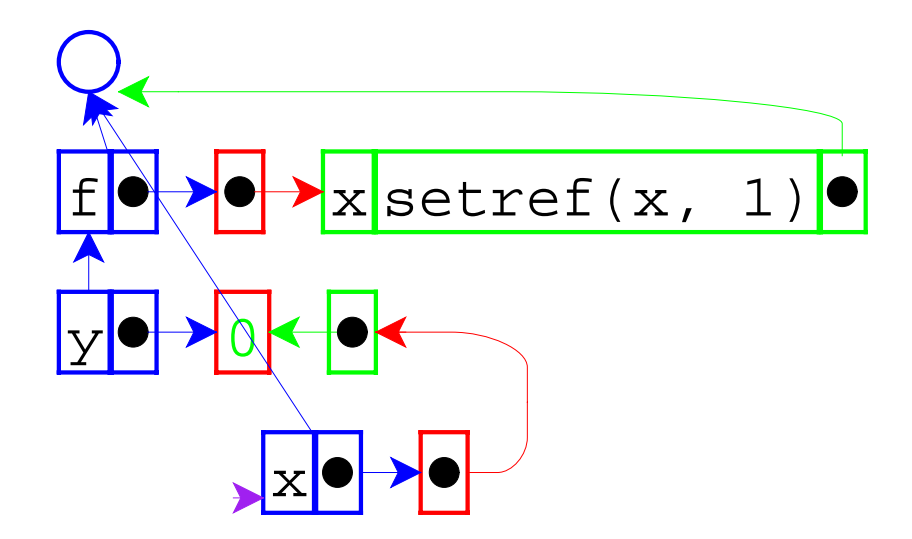

```
let f = proc(x) setref(x, 1)in let y = 0in { (f \text{ref}(y)) ;
           Y \}
```
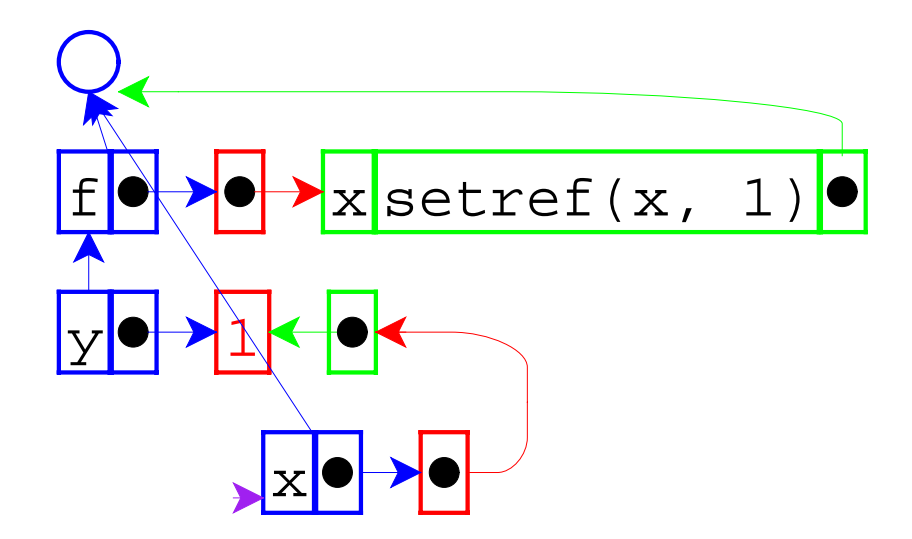

```
let f = proc(x) setref(x, 1)in let y = 0in { (f \text{ref}(y)) ;
           Y \}
```
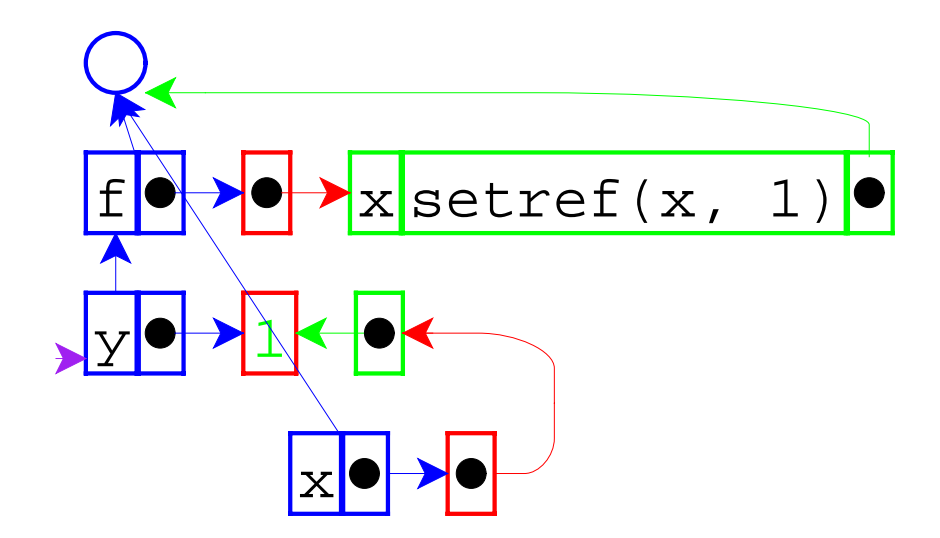

```
let f = proc(x) setref(x, 1)in let y = 0in { (f \text{ref}(y)) ;
             \overline{Y}
```
Revised language:

- **Expressed vals:** Number + Proc + Ref(Expressed Val)
- **Denoted vals:** Ref(Expressed Val)

Interpreter changes:

- Add reference values.
- Add ref form and setref primitive.